A C05 NOM, Prénom . . . . . . . . . . . . . . . . . . . . . . . . . . . . . . . . . . . . . . . . . . . . . . . . . . . . .

Remarque : note sur 20, mais possibilité d'avoir 24*/*20 !

### Exercice 1 — Calculs *<sup>4</sup> points*

**a**)  $4e^{x} - 2 > 0$  (avec *x* ∈ ℝ) **b**)  $1, 2^n \ge 200$  (avec  $n \in \mathbb{N}$ ) **a**) de la forme *a*e<sup>*x*</sup> −*b* > 0 avec *a* > 0 et *b* > 0 ⇔ e<sup>*x*</sup> >  $\frac{b}{a}$  $\frac{b}{a} \Leftrightarrow x > \ln\left(\frac{b}{a}\right)$ *a* ! donc  $x \in \left[\frac{b}{a}\right]$  $\frac{b}{a}$ ;+∞ **b**) de la forme  $a^n \ge b$  (avec  $a > 1$  et  $b > 1$ )  $\Leftrightarrow n \ln(a) \ge \ln(b) \Leftrightarrow n \ge \frac{\ln(a)}{\ln(b)}$ ln(*b*)

#### Exercice 2 — Poisson d'Avril *<sup>20</sup> points*

Le poisson est construit à l'aide de la fonction *f* définie par

$$
f(x) = -2x^2 + \ln(8x + 1) + 2
$$

et de la fonction *g* définie par  $g(x) = -f(x)$  et de la droite d'équation  $x = 1,8$ .

1. Donner (en justifiant) l'ensemble de définition  $D_f$  de la fonction  $f$ . *f* est de la forme *f*(*x*) = −*ax*<sup>2</sup> + ln(4*ax* + 1) + 2 (avec *a* > 0); il faut que le logarithme soit défini, donc il faut 4*ax* + 1 > 0 ⇔ *x* > − $\frac{1}{4}$  $\frac{1}{4a}$  (*a* > 0).

Donc la fonction *f* est définie sur  $\left[-\frac{1}{4}\right]$  $\frac{1}{4a}$ ; +∞

- 2. Tracer sur le graphique la représentation de la fonction *g* sur D*<sup>f</sup>* et la droite d'équation  $x = 1,8$ .
- 3. Donner l'expression de la fonction *f* ′ , dérivée de la fonction *f* .

$$
f(x) = -ax^{2} + \ln(4ax + 1) + 2 \text{ done } f'(x) = -2ax + \frac{4a}{4ax + 1} = \frac{-8a^{2}x^{2} - 2ax + 4a}{4ax + 1}
$$

**4.** Étudier le signe de  $f'(x)$  sur  $D_f$ .

5. Compléter le tableau de variations de *f* et donner la valeur approchée au centième de son maximum.

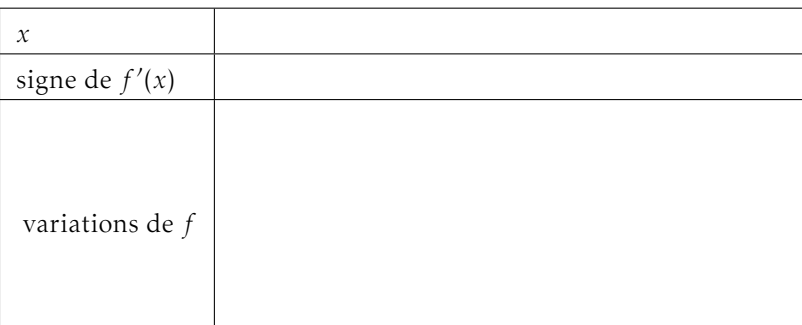

6. Calculer une valeur approchée de *f* (1*,*8).

En déduire que l'équation *f* (*x*) = 0 admet une unique solution notée α sur [0*,*6;1*,*8].

Donner une valeur approchée arrondie au centième de α.

*f* est continue et strictement décroissante sur [0*,*6;1*,*8] et elle change de signe : donc d'après le théorème des valeurs intermédiaires, il existe un unique réel  $\alpha \in [0,6;1,8]$  tel que  $f(\alpha) = 0$ .

7. Soit H, la fonction définie sur D<sub>f</sub> par : H(x) =  $\left(x + \frac{1}{8}\right)$ 8  $\ln(8x+1) - x - \frac{1}{8}$  $\frac{1}{8}$ . Donner l'expression de H′ (*x*).

$$
H(x) = \left(x + \frac{1}{4a}\right) \ln(4ax + 1) - x - \frac{1}{4a};
$$
  
done  $H'(x) = 1 \times \ln(4ax + 1) + \left(x + \frac{1}{4a}\right) \times \frac{4a}{4ax + 1} - 1$   
 $H'(x) = \ln(4ax + 1) + \frac{4ax + 1}{4ax + 1} - 1$   
 $H'(x) = \ln(4ax + 1)$ 

$$
F(x) = \frac{-2}{3}x^3 + \left(x + \frac{1}{8}\right)\ln(8x + 1) + x - \frac{1}{8}
$$

$$
f(x) = -ax^{2} + \ln(4ax + 1) + 2
$$
 done une primitive est  $F(x) = \frac{-a}{3}x^{3} + H(x) + 2x$   
\n
$$
F(x) = \frac{-a}{3}x^{3} + \left(x + \frac{1}{4a}\right)\ln(4ax + 1) - x - \frac{1}{4a} + 2x
$$
  
\n
$$
F(x) = \frac{-a}{3}x^{3} + \left(x + \frac{1}{4a}\right)\ln(4ax + 1) + x - \frac{1}{4a}
$$

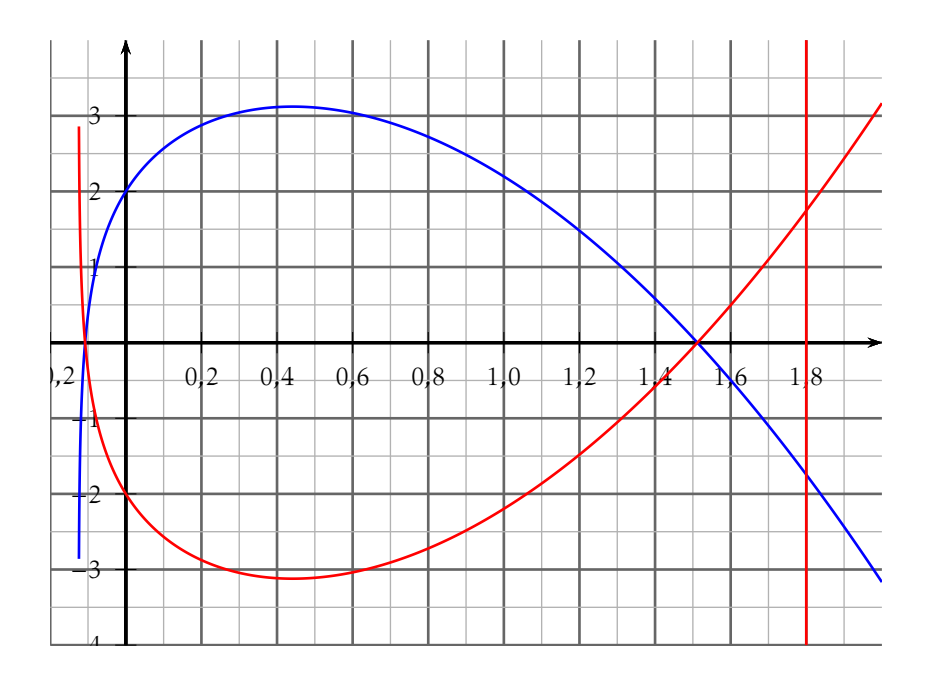

′ 4*a*

**4.** Étudier le signe de  $f'(x)$  sur  $D_f$ .

# Exercice 1 — Calculs *<sup>4</sup> points*

NOM, Prénom . . . . . . . . . . . . . . . . . . . . . . . . . . . . . . . . . . . . . . . . . . . . . . . . . . . . .

Remarque : note sur 20, mais possibilité d'avoir 24*/*20 !

B

C05

**a**) de la forme *a*e<sup>*x*</sup> −*b* > 0 avec *a* > 0 et *b* > 0 ⇔ e<sup>*x*</sup> >  $\frac{b}{a}$  $\frac{b}{a} \Leftrightarrow x > \ln\left(\frac{b}{a}\right)$ *a* ! donc  $x \in \left[\frac{b}{a}\right]$  $\frac{b}{a}$ ;+∞ **b**) de la forme  $a^n \ge b$  (avec  $a > 1$  et  $b > 1$ )  $\Leftrightarrow n \ln(a) \ge \ln(b) \Leftrightarrow n \ge \frac{\ln(a)}{\ln(b)}$ ln(*b*)

**a**)  $4e^{x} - 8 > 0$  (avec  $x \in \mathbb{R}$ ) **b**)  $1,15^{n} \ge 100$  (avec  $n \in \mathbb{N}$ )

## Exercice 2 — Poisson d'Avril *<sup>20</sup> points*

Le poisson est construit à l'aide de la fonction *f* définie par

$$
f(x) = -1.5x^2 + \ln(6x + 1) + 2
$$

et de la fonction *g* définie par  $g(x) = -f(x)$  et de la droite d'équation  $x = 1,9$ .

1. Donner (en justifiant) l'ensemble de définition  $D_f$  de la fonction  $f$ . *f* est de la forme *f*(*x*) = −*ax*<sup>2</sup> + ln(4*ax* + 1) + 2 (avec *a* > 0); il faut que le logarithme soit défini, donc il faut 4*ax* + 1 > 0 ⇔ *x* > − $\frac{1}{4}$  $\frac{1}{4a}$  (*a* > 0).

Donc la fonction *f* est définie sur  $\left[-\frac{1}{4}\right]$  $\frac{1}{4a}$ ; +∞

- 2. Tracer sur le graphique la représentation de la fonction *g* sur D*<sup>f</sup>* et la droite d'équation  $x = 1,9$ .
- 3. Donner l'expression de la fonction *f* ′ , dérivée de la fonction *f* .

$$
f(x) = -ax^{2} + \ln(4ax + 1) + 2 \text{ done } f'(x) = -2ax + \frac{4a}{4ax + 1} = \frac{-8a^{2}x^{2} - 2ax + 4a}{4ax + 1}
$$

$$
f_{\rm{max}}
$$

5. Compléter le tableau de variations de *f* et donner la valeur approchée au centième de son maximum.

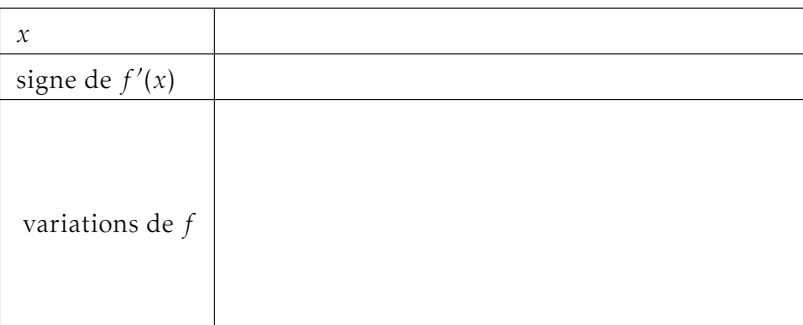

6. Calculer une valeur approchée de *f* (1*,*8).

En déduire que l'équation *f* (*x*) = 0 admet une unique solution notée α sur [0*,*6;1*,*8].

Donner une valeur approchée arrondie au centième de α.

*f* est continue et strictement décroissante sur [0*,*6;1*,*8] et elle change de signe : donc d'après le théorème des valeurs intermédiaires, il existe un unique réel  $\alpha \in [0,6;1,8]$  tel que  $f(\alpha) = 0$ .

7. Soit H, la fonction définie sur D<sub>f</sub> par : H(x) =  $\left(x + \frac{1}{6}\right)$ 6  $\ln(6x+1) - x - \frac{1}{6}$  $\frac{1}{6}$ . Donner l'expression de H′ (*x*).

$$
H(x) = \left(x + \frac{1}{4a}\right) \ln(4ax + 1) - x - \frac{1}{4a};
$$
  
done  $H'(x) = 1 \times \ln(4ax + 1) + \left(x + \frac{1}{4a}\right) \times \frac{4a}{4ax + 1} - 1$   
 $H'(x) = \ln(4ax + 1) + \frac{4ax + 1}{4ax + 1} - 1$   
 $H'(x) = \ln(4ax + 1)$ 

$$
F(x) = \frac{-1.5}{3}x^3 + \left(x + \frac{1}{6}\right)\ln(6x + 1) + x - \frac{1}{6}
$$

$$
f(x) = -ax^{2} + \ln(4ax + 1) + 2
$$
 done use primitive est  $F(x) = \frac{-a}{3}x^{3} + H(x) + 2x$   
\n
$$
F(x) = \frac{-a}{3}x^{3} + \left(x + \frac{1}{4a}\right)\ln(4ax + 1) - x - \frac{1}{4a} + 2x
$$
  
\n
$$
F(x) = \frac{-a}{3}x^{3} + \left(x + \frac{1}{4a}\right)\ln(4ax + 1) + x - \frac{1}{4a}
$$

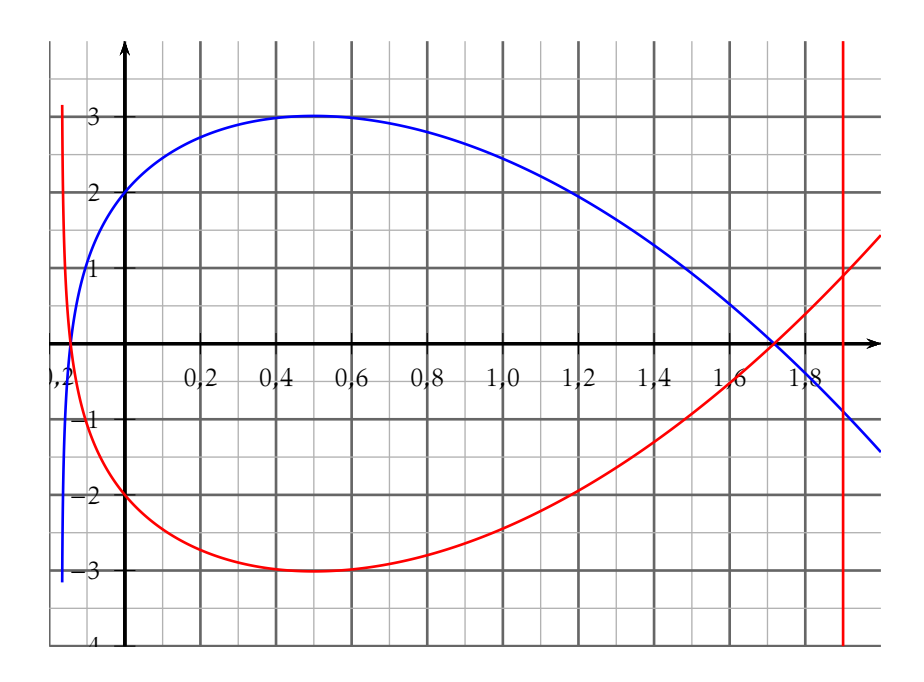

C C05 NOM, Prénom . . . . . . . . . . . . . . . . . . . . . . . . . . . . . . . . . . . . . . . . . . . . . . . . . . . . .

Remarque : note sur 20, mais possibilité d'avoir 24*/*20 !

#### Exercice 1 — Calculs *<sup>4</sup> points*

- **a**)  $3e^x 6 > 0$  (avec  $x \in \mathbb{R}$ ) **b**)  $1,25^n \ge 1000$  (avec  $n \in \mathbb{N}$ )
	- **a**) de la forme *a*e<sup>*x*</sup> −*b* > 0 avec *a* > 0 et *b* > 0 ⇔ e<sup>*x*</sup> >  $\frac{b}{a}$  $\frac{b}{a} \Leftrightarrow x > \ln\left(\frac{b}{a}\right)$ *a* ! donc  $x \in \left[\frac{b}{a}\right]$  $\frac{b}{a}$ ;+∞ **b**) de la forme  $a^n \ge b$  (avec  $a > 1$  et  $b > 1$ )  $\Leftrightarrow n \ln(a) \ge \ln(b) \Leftrightarrow n \ge \frac{\ln(a)}{\ln(b)}$

#### Exercice 2 — Poisson d'Avril *<sup>20</sup> points*

Le poisson est construit à l'aide de la fonction *f* définie par

$$
f(x) = -3x^2 + \ln(12x + 1) + 2
$$

et de la fonction *g* définie par  $g(x) = -f(x)$  et de la droite d'équation  $x = 1,6$ .

1. Donner (en justifiant) l'ensemble de définition  $D_f$  de la fonction  $f$ . *f* est de la forme *f* (*x*) = −*ax*<sup>2</sup> + ln(4*ax* + 1) + 2 (avec *a >* 0); il faut que le logarithme soit défini, donc il faut 4*ax* + 1 > 0 ⇔ *x* > − $\frac{1}{4}$  $\frac{1}{4a}$  (*a* > 0).

Donc la fonction *f* est définie sur  $\left[-\frac{1}{4}\right]$  $\frac{1}{4a}$ ; +∞

- 2. Tracer sur le graphique la représentation de la fonction *g* sur D*<sup>f</sup>* et la droite d'équation  $x = 1, 6$ .
- 3. Donner l'expression de la fonction *f* ′ , dérivée de la fonction *f* .

$$
f(x) = -ax^{2} + \ln(4ax + 1) + 2 \text{ done } f'(x) = -2ax + \frac{4a}{4ax + 1} = \frac{-8a^{2}x^{2} - 2ax + 4a}{4ax + 1}
$$

**4.** Étudier le signe de  $f'(x)$  sur  $D_f$ .

ln(*b*)

5. Compléter le tableau de variations de *f* et donner la valeur approchée au centième de son maximum.

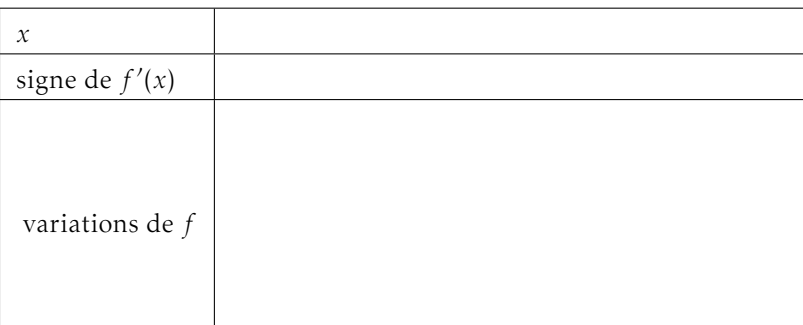

6. Calculer une valeur approchée de *f* (1*,*8).

En déduire que l'équation *f* (*x*) = 0 admet une unique solution notée α sur [0*,*6;1*,*8].

Donner une valeur approchée arrondie au centième de α.

*f* est continue et strictement décroissante sur [0*,*6;1*,*8] et elle change de signe : donc d'après le théorème des valeurs intermédiaires, il existe un unique réel  $\alpha \in [0,6;1,8]$  tel que  $f(\alpha) = 0$ .

**7.** Soit H, la fonction définie sur D<sub>f</sub> par : H(*x*) =  $\left(x + \frac{1}{12}\right) \ln(12x + 1) - x - \frac{1}{12}$  $\frac{1}{12}$ . Donner l'expression de H′ (*x*).

$$
H(x) = \left(x + \frac{1}{4a}\right) \ln(4ax + 1) - x - \frac{1}{4a};
$$
  
done  $H'(x) = 1 \times \ln(4ax + 1) + \left(x + \frac{1}{4a}\right) \times \frac{4a}{4ax + 1} - 1$   
 $H'(x) = \ln(4ax + 1) + \frac{4ax + 1}{4ax + 1} - 1$   
 $H'(x) = \ln(4ax + 1)$ 

$$
F(x) = \frac{-3}{3}x^3 + \left(x + \frac{1}{12}\right)\ln(12x + 1) + x - \frac{1}{12}
$$

$$
f(x) = -ax^{2} + \ln(4ax + 1) + 2
$$
 done use primitive est  $F(x) = \frac{-a}{3}x^{3} + H(x) + 2x$   
\n
$$
F(x) = \frac{-a}{3}x^{3} + \left(x + \frac{1}{4a}\right)\ln(4ax + 1) - x - \frac{1}{4a} + 2x
$$
  
\n
$$
F(x) = \frac{-a}{3}x^{3} + \left(x + \frac{1}{4a}\right)\ln(4ax + 1) + x - \frac{1}{4a}
$$

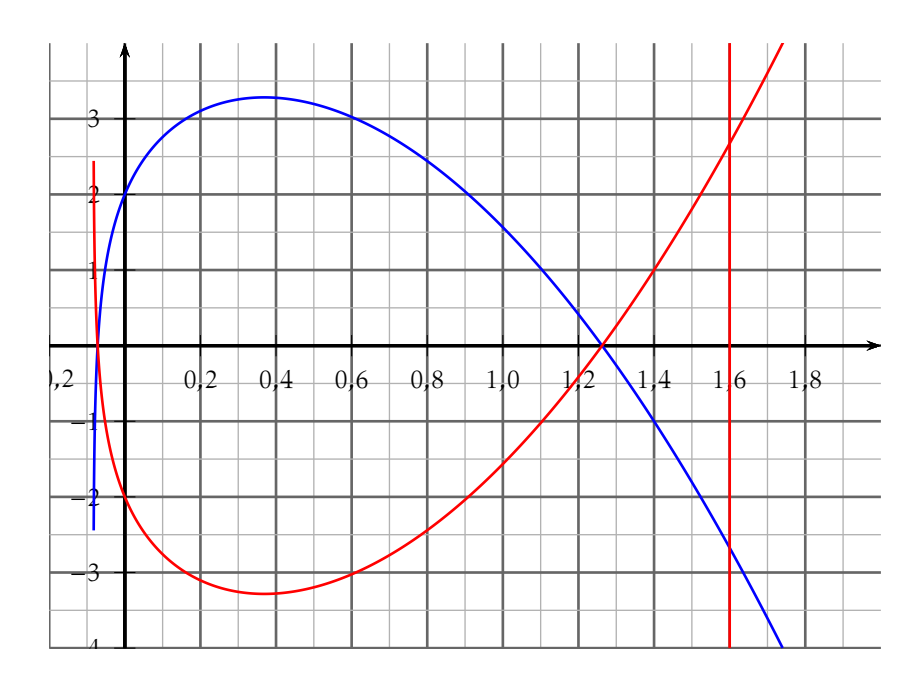

Remarque : note sur 20, mais possibilité d'avoir 24*/*20 !

#### Exercice 1 — Calculs *<sup>4</sup> points*

NOM, Prénom . . . . . . . . . . . . . . . . . . . . . . . . . . . . . . . . . . . . . . . . . . . . . . . . . . . . .

C05

D

- **a**)  $6e^{x}$  −3 > 0 (avec  $x \in \mathbb{R}$ ) **b**)  $1.1^n \ge 30$  (avec  $n \in \mathbb{N}$ ) **a**) de la forme *a*e<sup>*x*</sup> −*b* > 0 avec *a* > 0 et *b* > 0 ⇔ e<sup>*x*</sup> >  $\frac{b}{a}$  $\frac{b}{a} \Leftrightarrow x > \ln\left(\frac{b}{a}\right)$ *a* ! donc  $x \in \left[\frac{b}{a}\right]$  $\frac{b}{a}$ ;+∞
	- **b**) de la forme  $a^n \ge b$  (avec  $a > 1$  et  $b > 1$ )  $\Leftrightarrow n \ln(a) \ge \ln(b) \Leftrightarrow n \ge \frac{\ln(a)}{\ln(b)}$ ln(*b*)

#### Exercice 2 — Poisson d'Avril *<sup>20</sup> points*

Le poisson est construit à l'aide de la fonction *f* définie par

$$
f(x) = -2.5x^2 + \ln(10x + 1) + 2
$$

et de la fonction *g* définie par  $g(x) = -f(x)$  et de la droite d'équation  $x = 1,7$ .

1. Donner (en justifiant) l'ensemble de définition  $D_f$  de la fonction  $f$ . *f* est de la forme *f*(*x*) = −*ax*<sup>2</sup> + ln(4*ax* + 1) + 2 (avec *a* > 0); il faut que le logarithme soit défini, donc il faut 4*ax* + 1 > 0 ⇔ *x* > − $\frac{1}{4}$  $\frac{1}{4a}$  (*a* > 0).

Donc la fonction *f* est définie sur  $\left[-\frac{1}{4}\right]$  $\frac{1}{4a}$ ; +∞

- 2. Tracer sur le graphique la représentation de la fonction *g* sur D*<sup>f</sup>* et la droite d'équation  $x = 1.7$ .
- 3. Donner l'expression de la fonction *f* ′ , dérivée de la fonction *f* .

$$
f(x) = -ax^{2} + \ln(4ax + 1) + 2 \text{ done } f'(x) = -2ax + \frac{4a}{4ax + 1} = \frac{-8a^{2}x^{2} - 2ax + 4a}{4ax + 1}
$$

**4.** Étudier le signe de  $f'(x)$  sur  $D_f$ .

5. Compléter le tableau de variations de *f* et donner la valeur approchée au centième de son maximum.

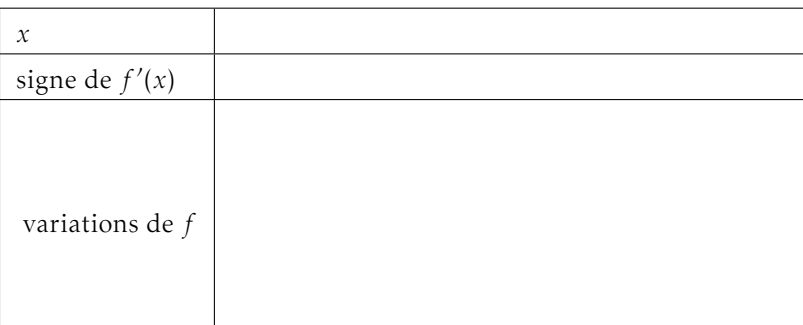

6. Calculer une valeur approchée de *f* (1*,*8).

En déduire que l'équation *f* (*x*) = 0 admet une unique solution notée α sur [0*,*6;1*,*8].

Donner une valeur approchée arrondie au centième de α.

*f* est continue et strictement décroissante sur [0*,*6;1*,*8] et elle change de signe : donc d'après le théorème des valeurs intermédiaires, il existe un unique réel  $\alpha \in [0,6;1,8]$  tel que  $f(\alpha) = 0$ .

**7.** Soit H, la fonction définie sur D<sub>f</sub> par : H(*x*) =  $\left(x + \frac{1}{10}\right) \ln(10x + 1) - x - \frac{1}{10}$  $\frac{1}{10}$ Donner l'expression de H′ (*x*).

$$
H(x) = \left(x + \frac{1}{4a}\right) \ln(4ax + 1) - x - \frac{1}{4a};
$$
  
done  $H'(x) = 1 \times \ln(4ax + 1) + \left(x + \frac{1}{4a}\right) \times \frac{4a}{4ax + 1} - 1$   
 $H'(x) = \ln(4ax + 1) + \frac{4ax + 1}{4ax + 1} - 1$   
 $H'(x) = \ln(4ax + 1)$ 

$$
F(x) = \frac{-2.5}{3}x^3 + \left(x + \frac{1}{10}\right)\ln(10x + 1) + x - \frac{1}{10}
$$

$$
f(x) = -ax^{2} + \ln(4ax + 1) + 2
$$
 done use primitive est  $F(x) = \frac{-a}{3}x^{3} + H(x) + 2x$   
\n
$$
F(x) = \frac{-a}{3}x^{3} + \left(x + \frac{1}{4a}\right)\ln(4ax + 1) - x - \frac{1}{4a} + 2x
$$
  
\n
$$
F(x) = \frac{-a}{3}x^{3} + \left(x + \frac{1}{4a}\right)\ln(4ax + 1) + x - \frac{1}{4a}
$$

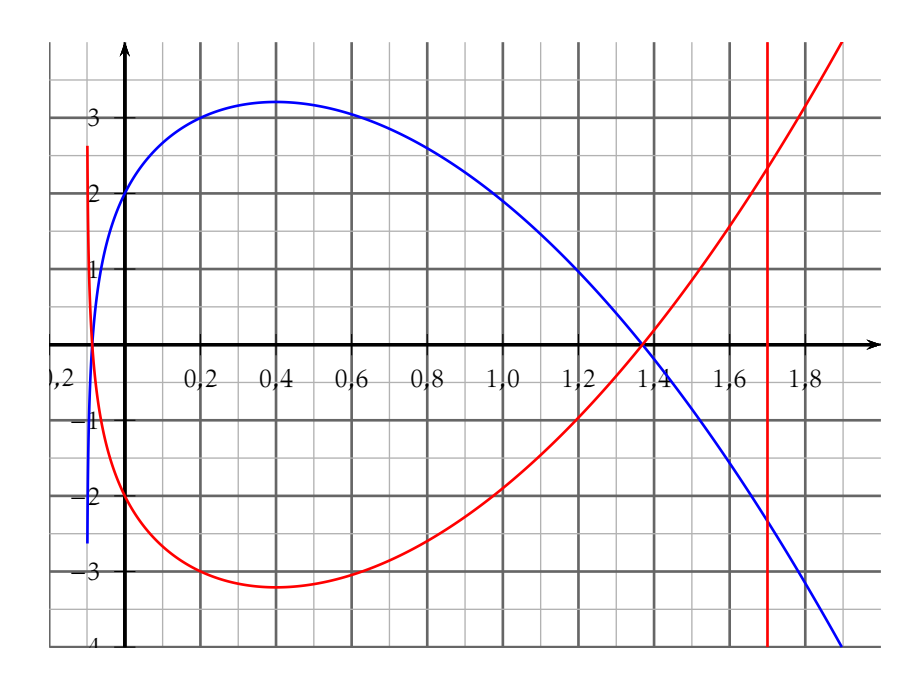